## LeySer Web出願

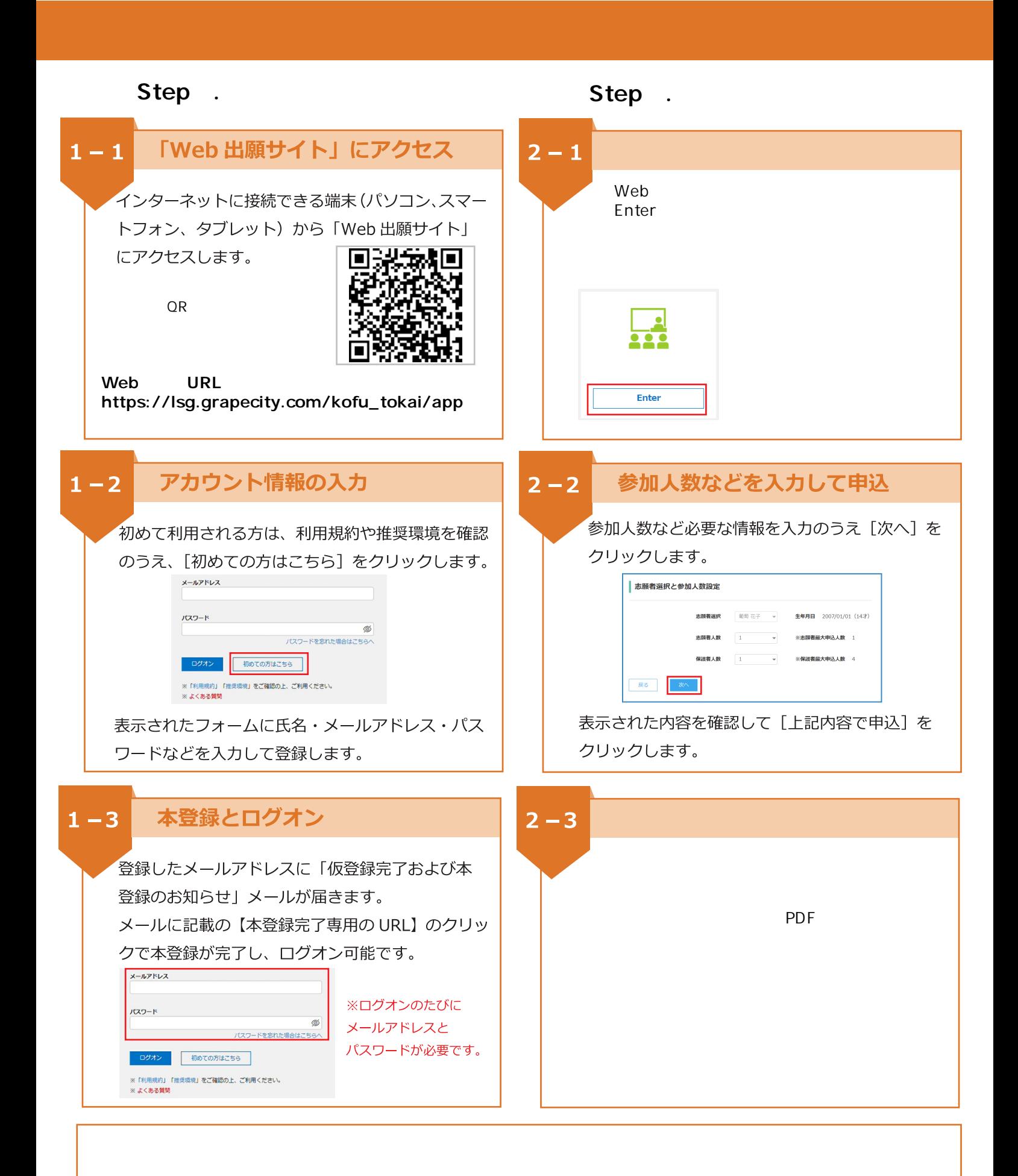